# **Zéphir - Tâche #34443**

Scénario # 34345 (Terminé (Sprint)): Hapy : en erreur sur Zephir après reconfigure

## **Etude**

08/07/2022 11:07 - Laurent Gourvenec

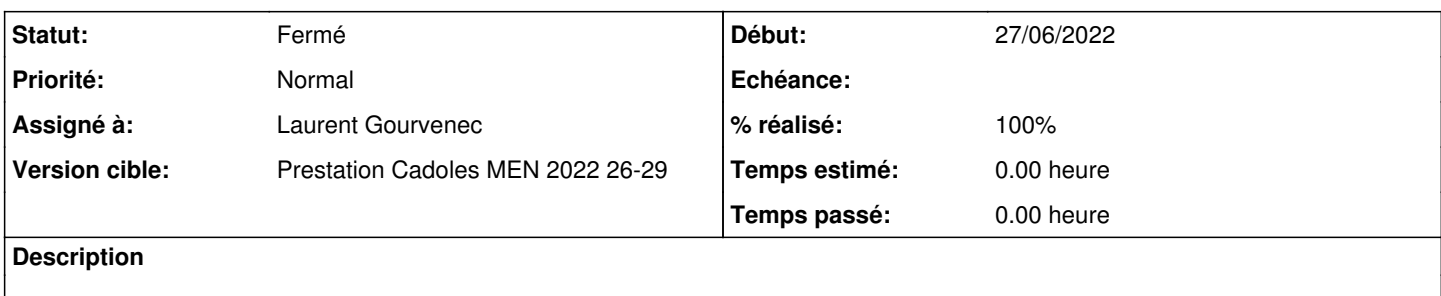

#### **Historique**

## **#1 - 08/07/2022 11:07 - Laurent Gourvenec**

*- Statut changé de Nouveau à En cours*

## **#2 - 08/07/2022 11:25 - Laurent Gourvenec**

L'agent zephir tcpservices utilise 30 libvirt.srv pour vérifier le service libvirt-bin. Ce service existe en 2.6.2. Cependant, il n'existe plus en 2.8.2 car il a été remplacé par le service libvirtd. En 2.7.2, dans le service libvirtd il y a un alias vers libvirt-bin, l'agent fonctionne encore.

Il faut donc corriger l'agent zéphir en 2.8.1 et plus.

En ce qui concerne l'erreur de reconfigure depuis le zéphir, il est possible que si la variable "hapy\_init\_k8s\_service" est à "oui" le script de postservice "99-init-k8s-service" rate. L'erreur est la suivante : le script essaye de récupérer l'app "Kubernetes 1.23 KVM" sauf qu'elle n'existe plus. Dans la doc ONE, ils sont passé à une app "Service OneKE 1.24 CE" qui ne semble dispo qu'à partir de 6.2.

Un autre ticket s'occupe de ce problème. A priori, personne ne devrait avoir la variable hapy\_ini\_k8s\_service à "oui" en production, j'ignore le problème pour le moment.

Autre erreur lors du reconfigure mais seulement s'il a lieu depuis le zéphir : le script postservice/92-add-market rate à cause d'une petite erreur : la commande "onemarket list" tronque la largeur des colonnes. -> ajouter l'option "--adjust NAME"

#### **#3 - 08/07/2022 11:26 - Laurent Gourvenec**

*- Assigné à mis à Laurent Gourvenec*

### **#4 - 08/07/2022 11:54 - Laurent Gourvenec**

- *Statut changé de En cours à Résolu*
- *% réalisé changé de 0 à 100*

#### **#5 - 08/07/2022 11:54 - Laurent Gourvenec**

*- Statut changé de Résolu à À valider*

# **#6 - 08/07/2022 12:07 - Laurent Gourvenec**

*- Statut changé de À valider à En cours*

## **#7 - 08/07/2022 15:29 - Laurent Gourvenec**

*- Statut changé de En cours à À valider*

# **#8 - 13/07/2022 11:31 - Ludwig Seys**

*- Statut changé de À valider à Résolu*

# **#9 - 23/08/2022 12:45 - Joël Cuissinat**

- *Statut changé de Résolu à Fermé*
- *Restant à faire (heures) mis à 0.0*